Kingdom of Saudi Arabia

Ministry of Education

University of Tabuk

Procedures Manual for the Deanship of Faculty Affairs

1440 BC

## **Deanship of Faculty Affairs**

## **Introduction**

In the interest of the Deanship of Faculty Affairs of the University of Tabuk to provide all information related to members of the faculty and the employees, the deanship issued this explanatory guide to many procedures needed by faculty members and staff at the university; to explain the steps to be followed to stimulate these procedures, which should be reviewed to complete specific procedure. This contributes to the improvement of the work environment in the university, strengthening the commitment of its members and upgrading the work to achieve the goals of the university.

## **Procedures of the Deanship of Faculty Affairs and Employees**

- 1. Mandates
- 2.Conference attendance fees.
- 3. Travel compensation.
- 4. Procedures of travel order.
- 5. Procedures for appointing faculty members
- 6. General allowances for faculty members.
- 7. Employees evaluation procedures.
- 8. Employee promotion procedure
- 9. Senates rewards
- 10. Global communication.
- 11. Faculty member promotion procedures.
- 12. Procedures of new employee engagement.
- 13.Issuing a residence permit for the faculty member for the first time.
- 14. Renewing a contract for a faculty member.
- 15. Renewing a residence permit of a faculty member.
- 16. Termination of service.
- 17. Recruiting families and children of new employees.
- 18. Visas: exit and re-entry visa.
- 19. Visas:final exit visa.
- 20. Procedures for adding an infant.
- 21. Procedures for adding children.
- 22.Procedures for data transfer.
- 23. Visit visa for the faculty member's family.
- 24. Vacations: Emergency leave procedures.
- 25. Vacations: Sick leave.
- 26. Vacations: Sick leave procedures.
- 27. Housing allowance for contractors.
- 28. Hospital and assignment allowance.
- 29. Appointing a governmental official allowance.
- 30. Job offers for contractors.
- 31. Employment through sponsorship transfer.
- 32. Annual training and scientific research bonuses
- 33. Regular and emergency leave for employees.
- 34. Sick leave for employees.
- 35. Employee transfer: Transfer to the University
- 36. Employee transfer: Transfer from the University
- 37. Saudi doctor's accommodation allowance.
- 38. Compensation of faculty members training.
- 39. Scholarship allocation encashment.
- 40. End of scholarship allocation encashment.
- 41.Leaving indemnity for Saudi faculty members.
- 42. School fees for the contractor's children.
- 43. Payment of summer school assigned staff.

44. Overtime.

- 45. Leaving indemnity for employees
- 46. Settlement of government claims.
- 47. The electronic agenda.
- 48. Identification Card System.
- 49. Authority System.
- 50. Deanship website

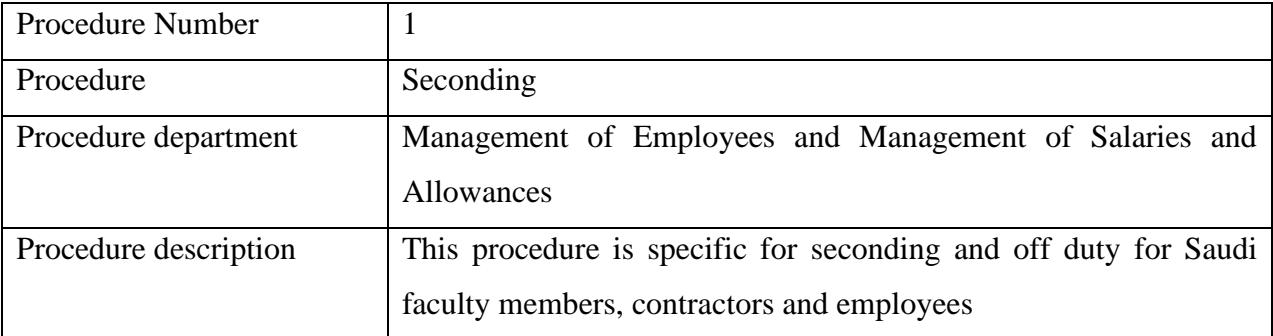

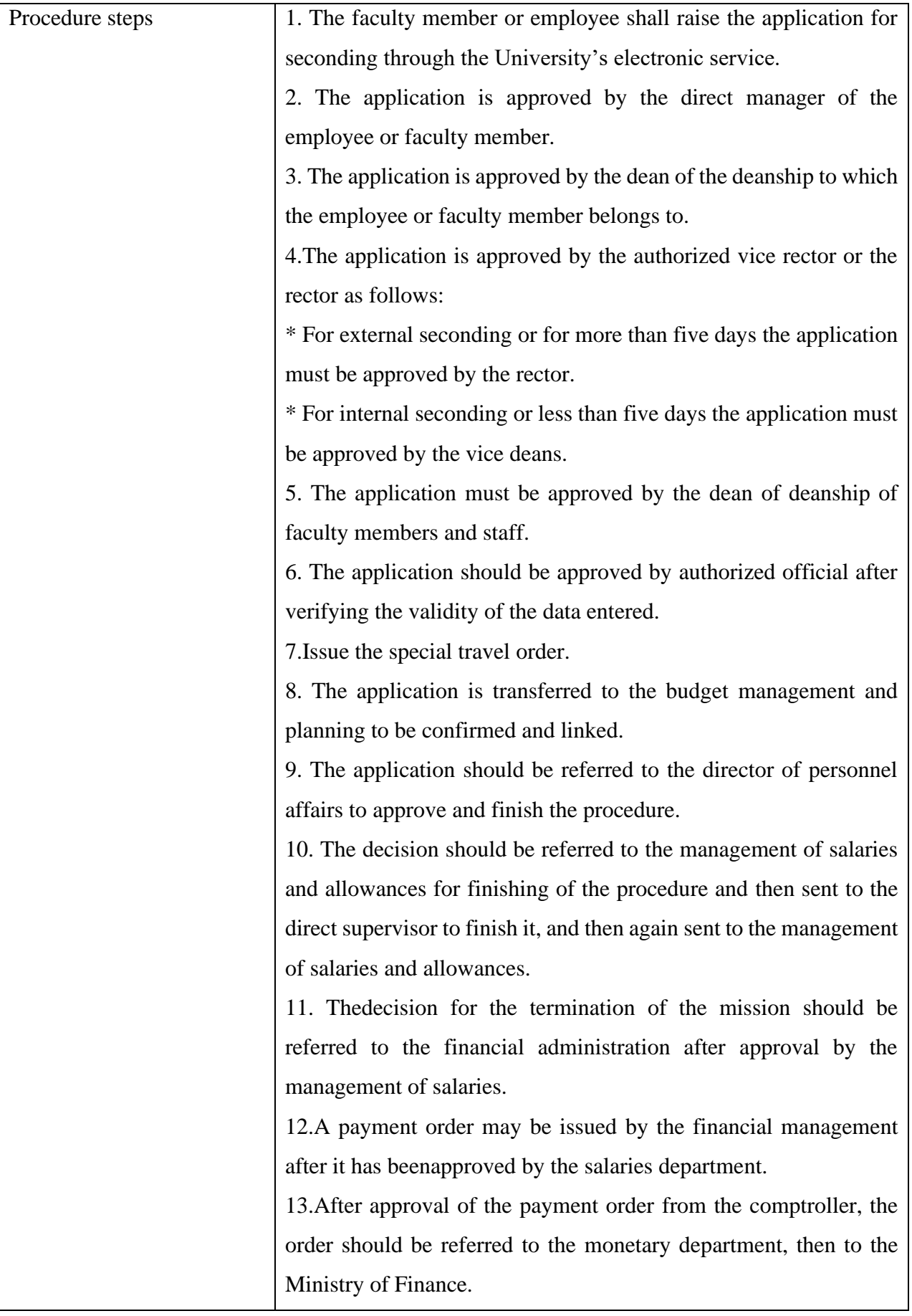

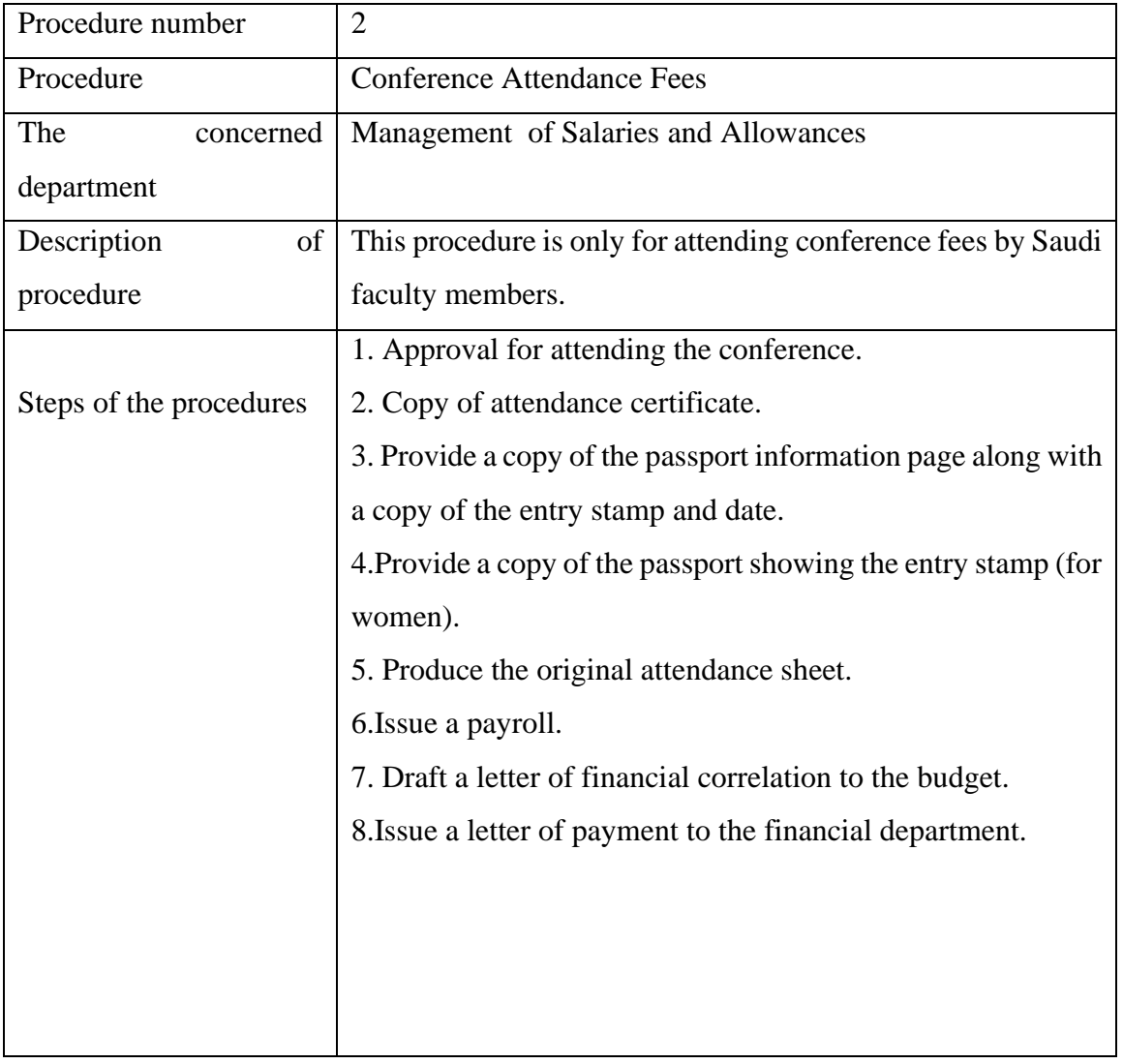

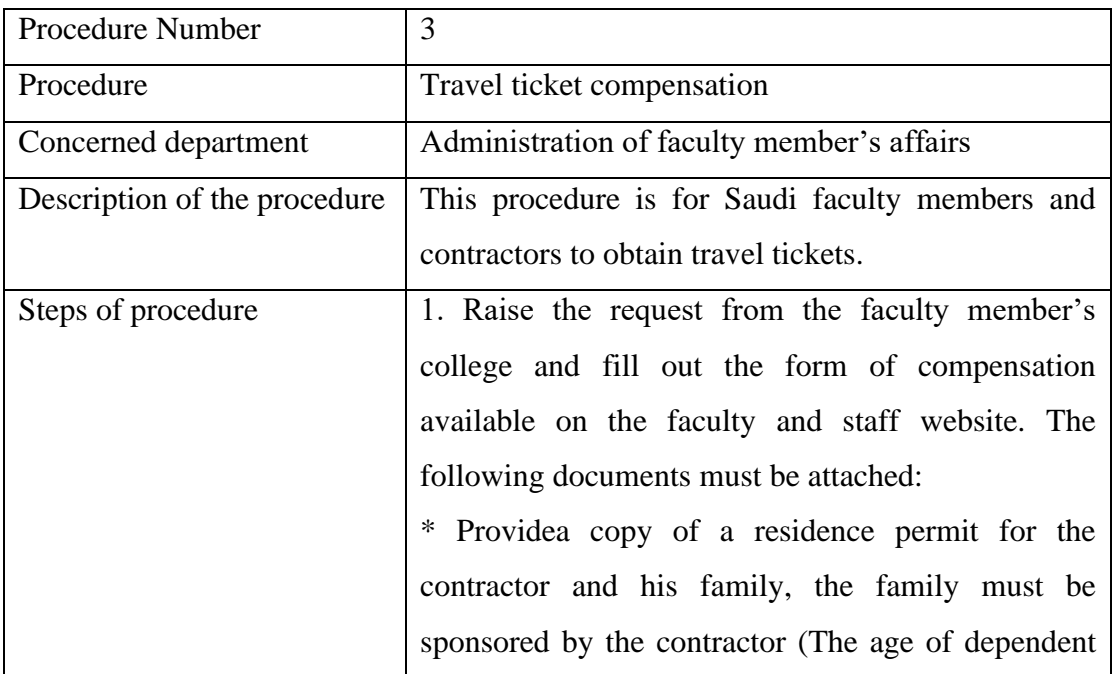

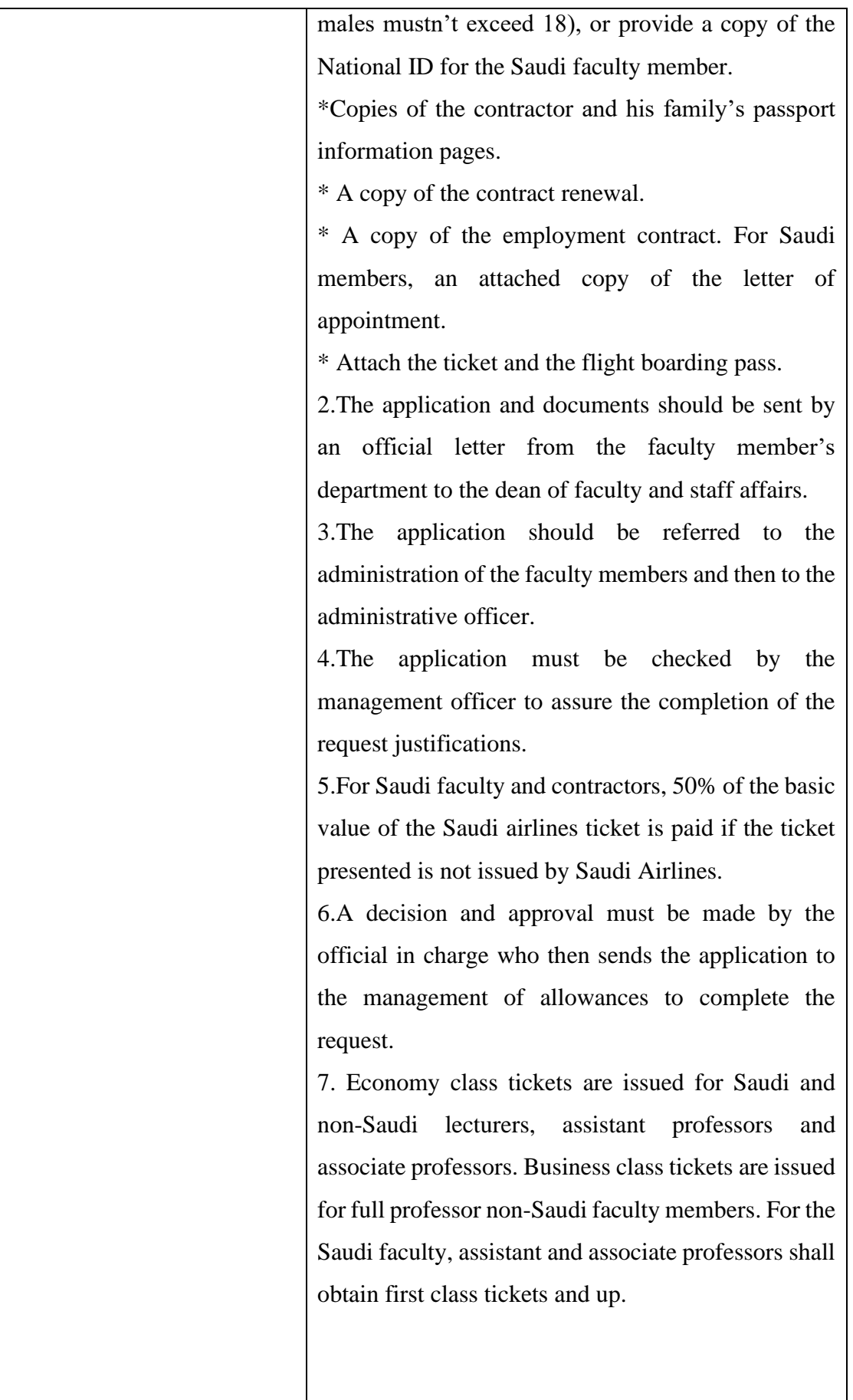

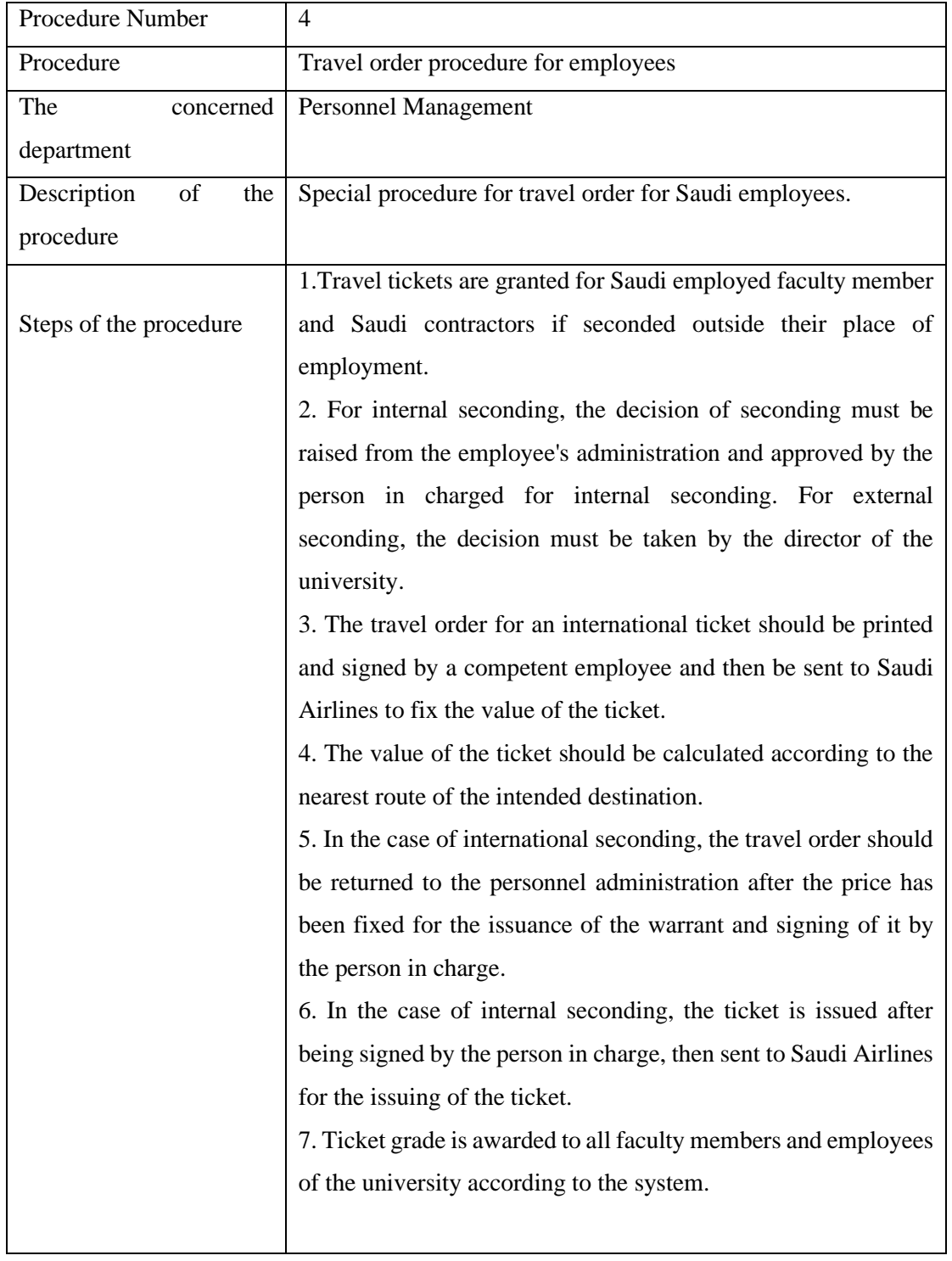

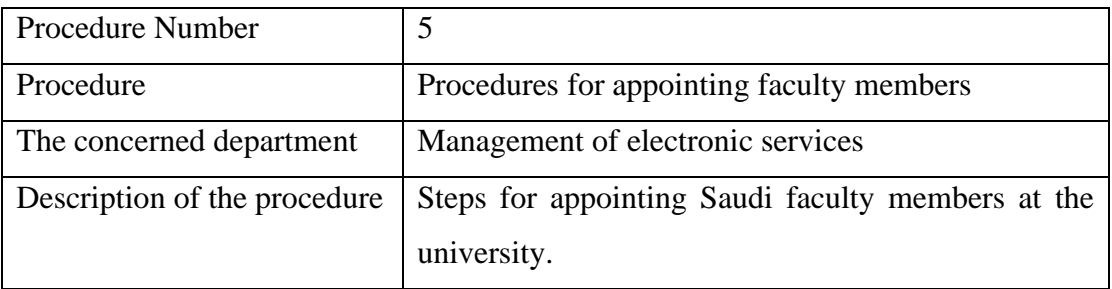

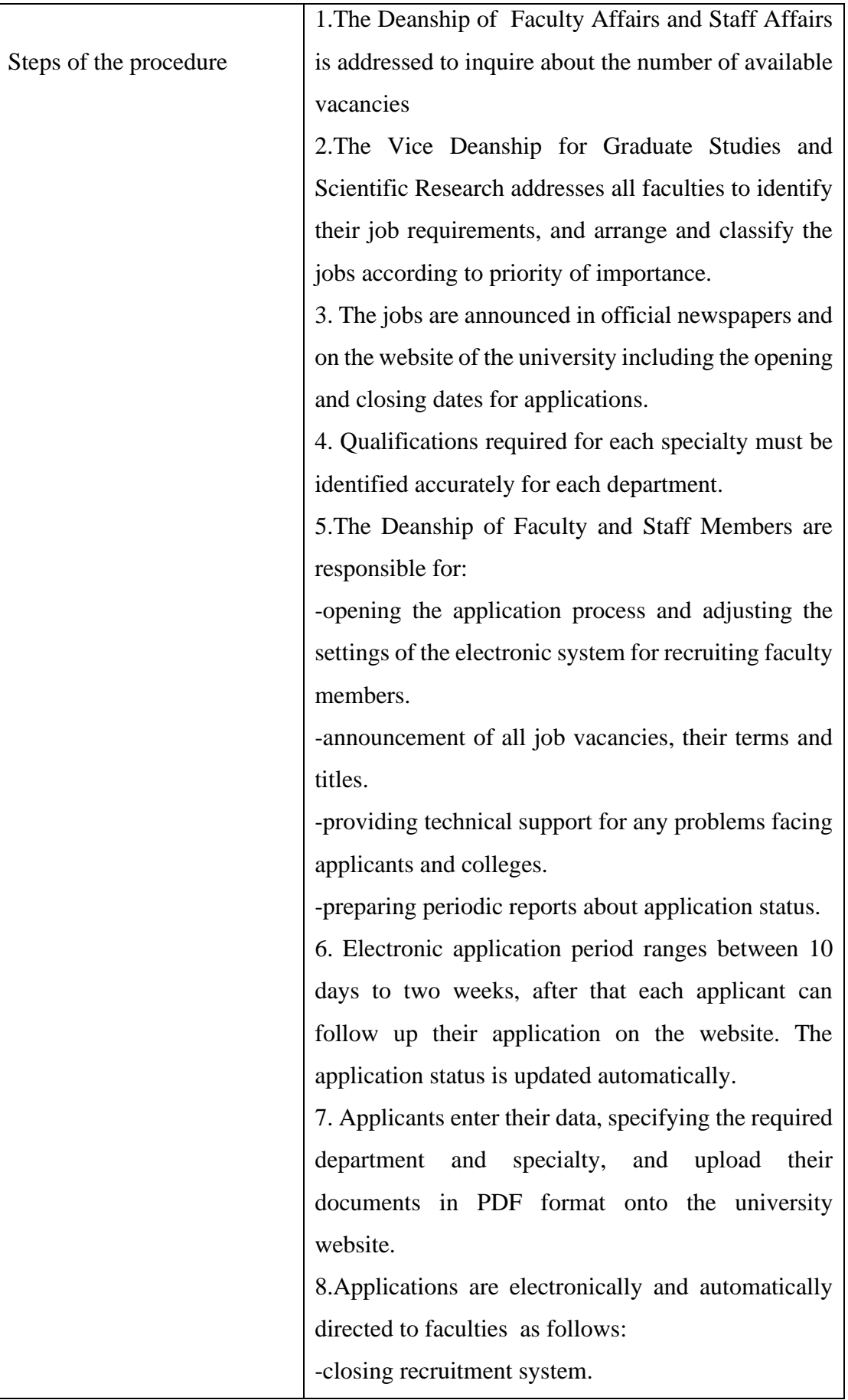

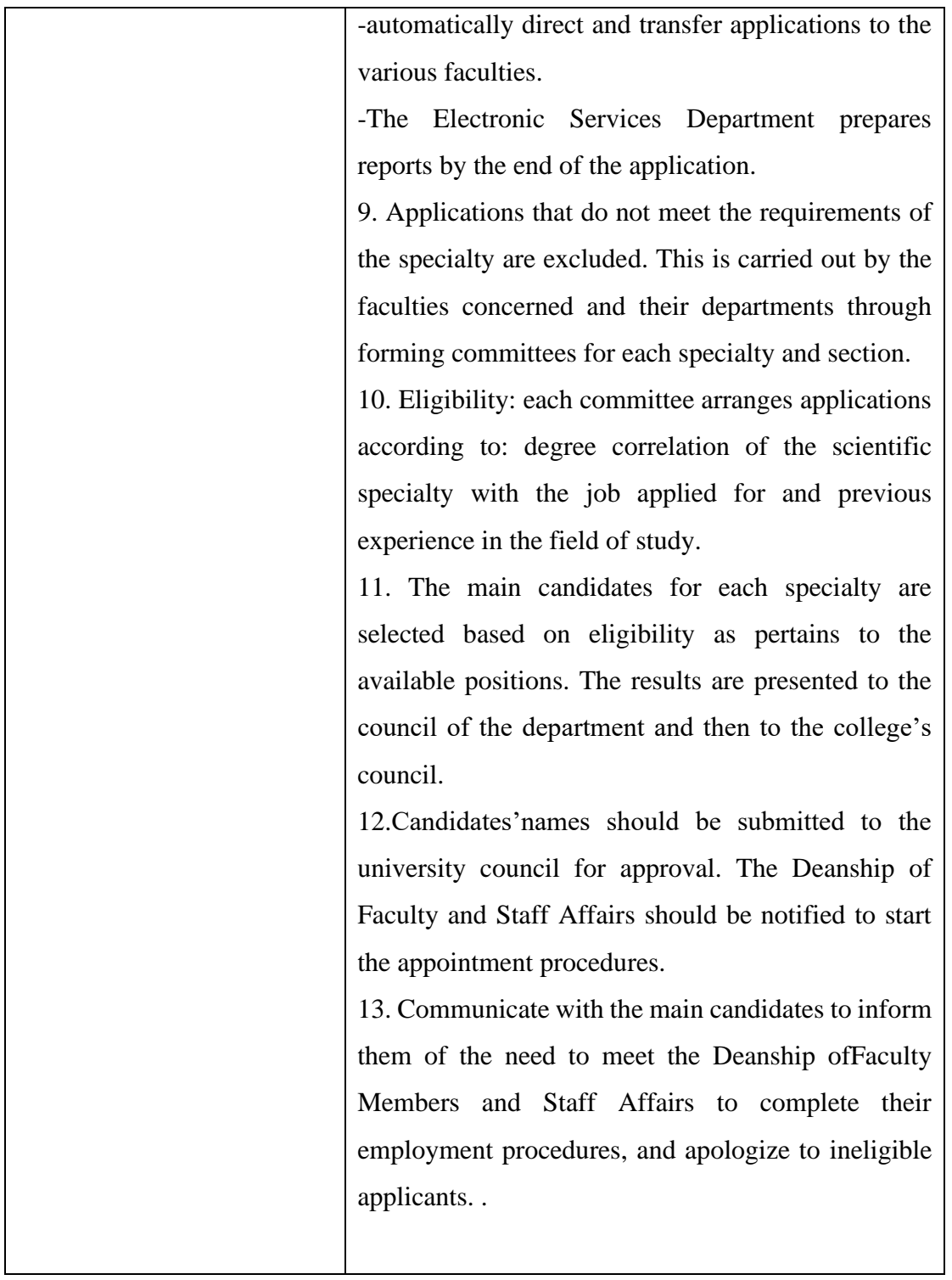

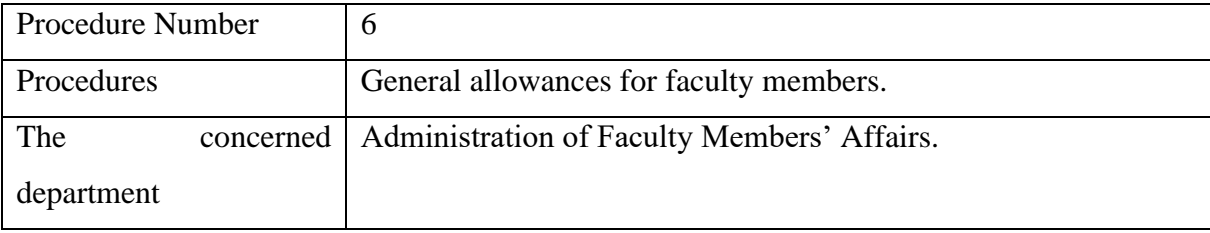

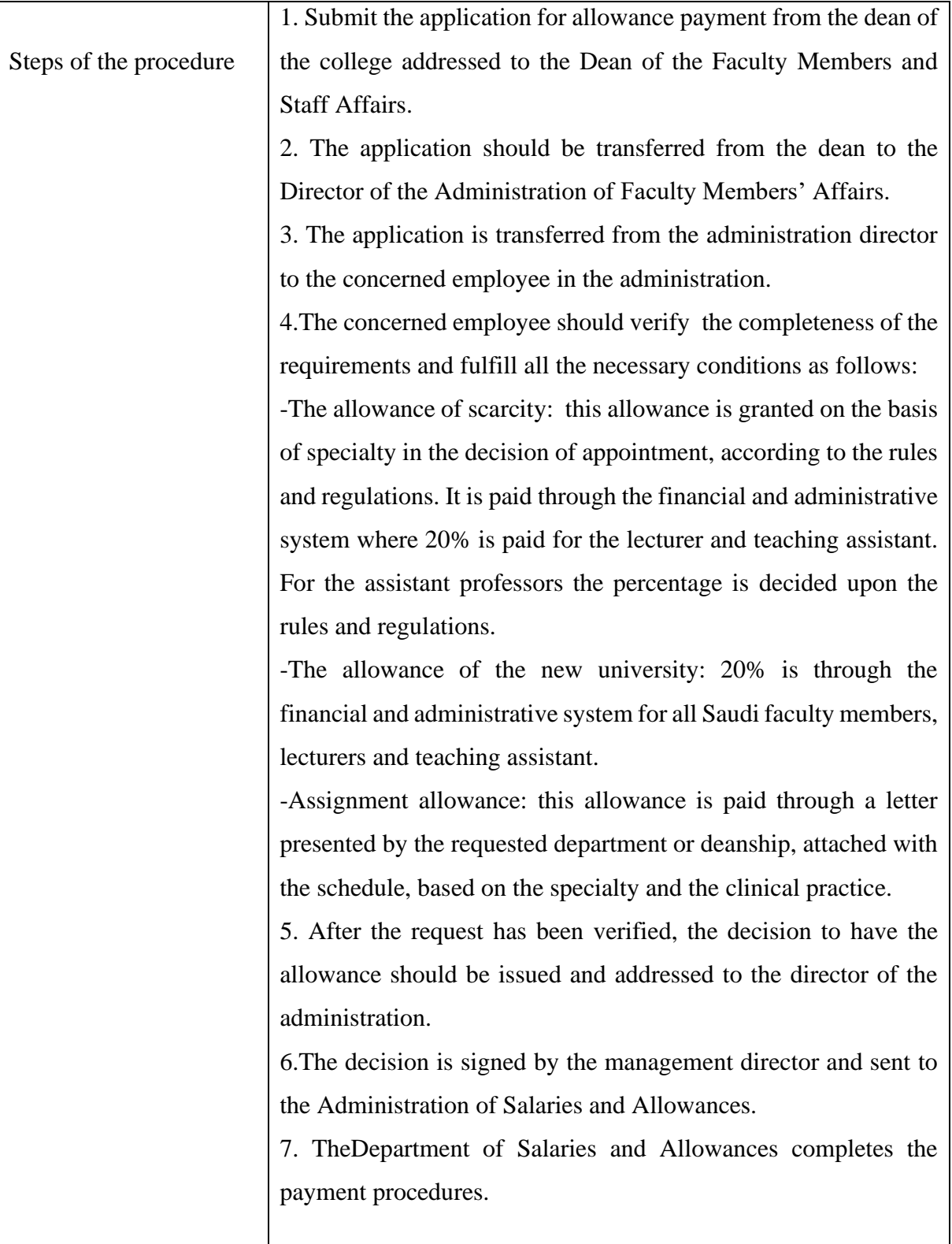

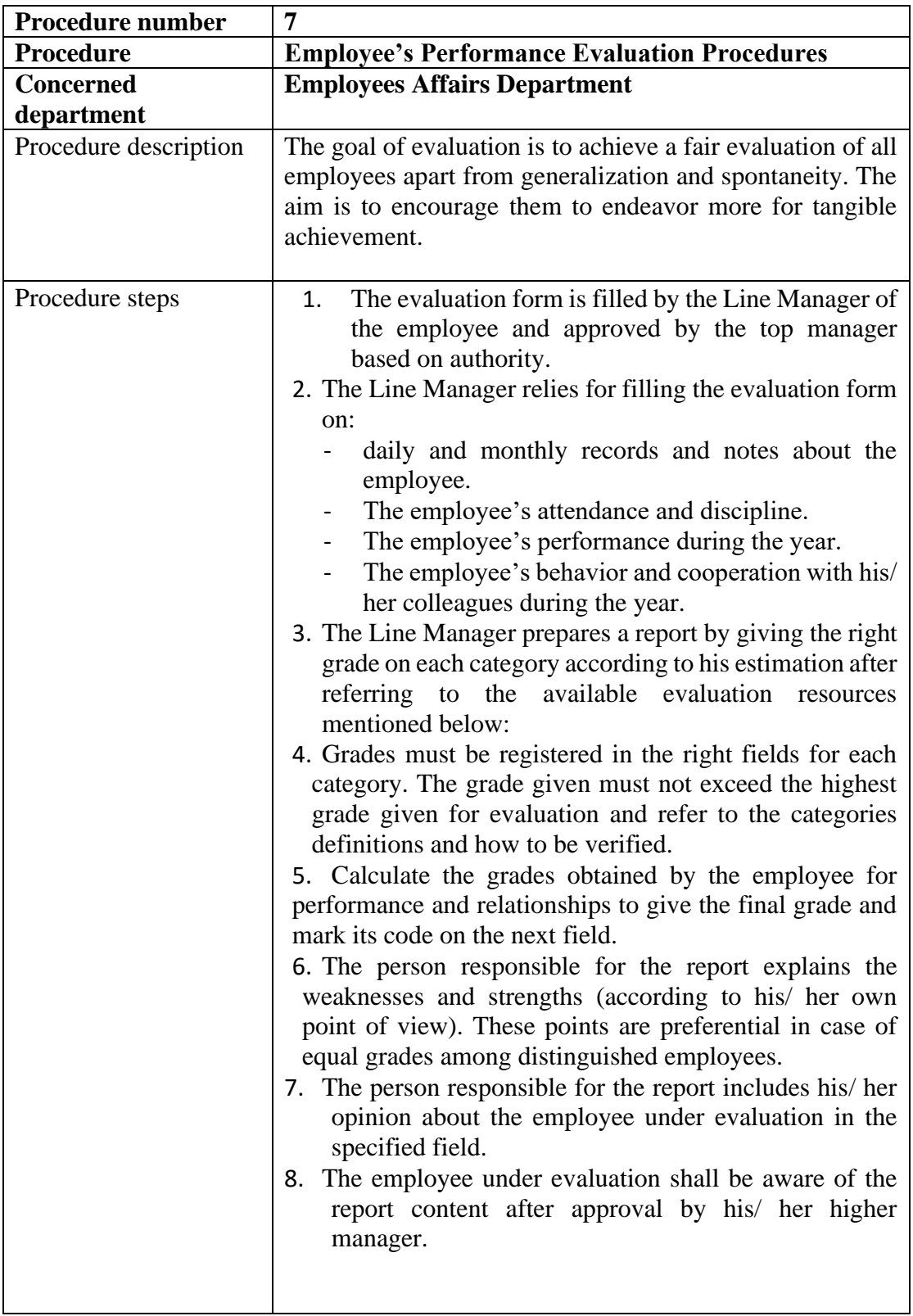

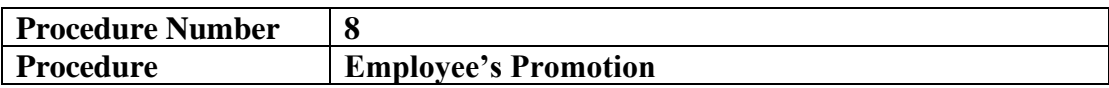

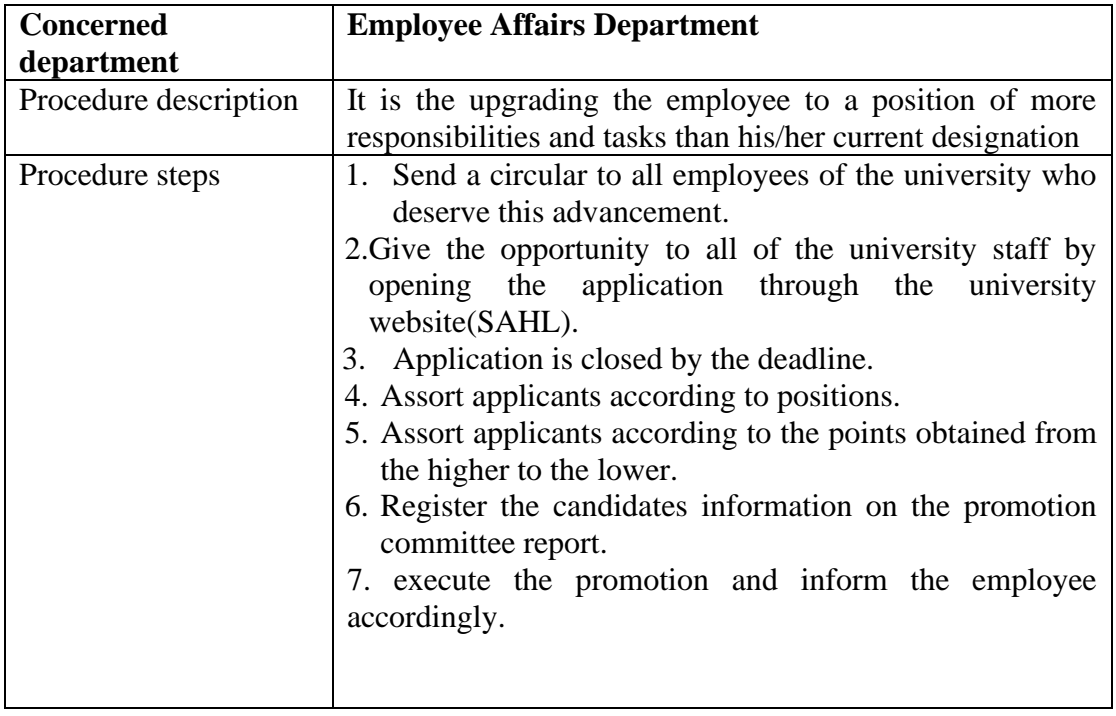

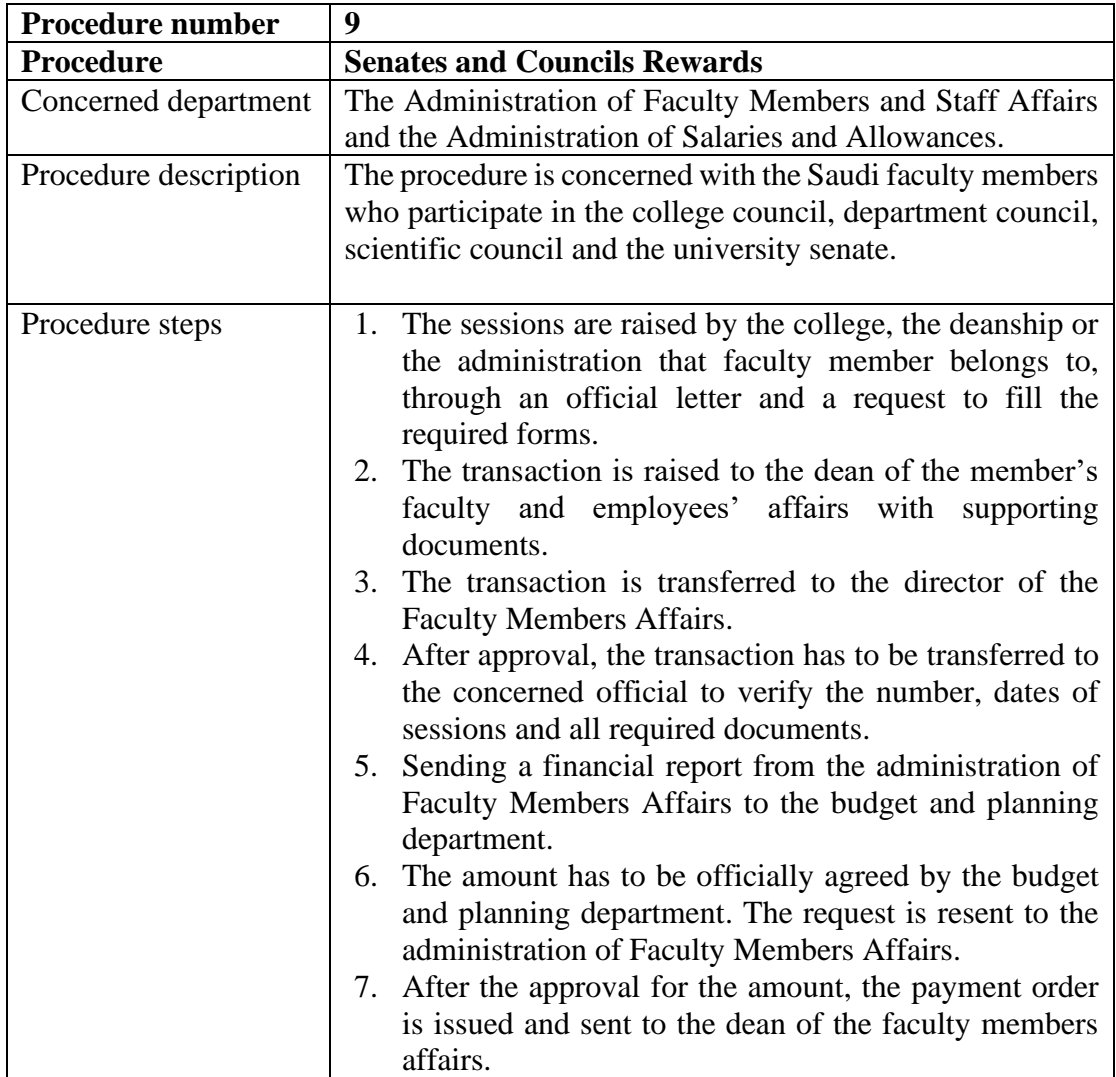

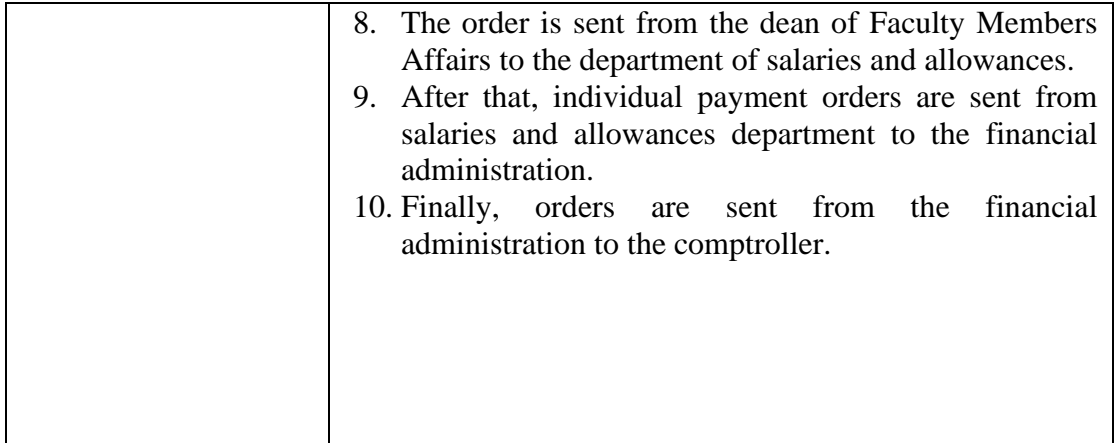

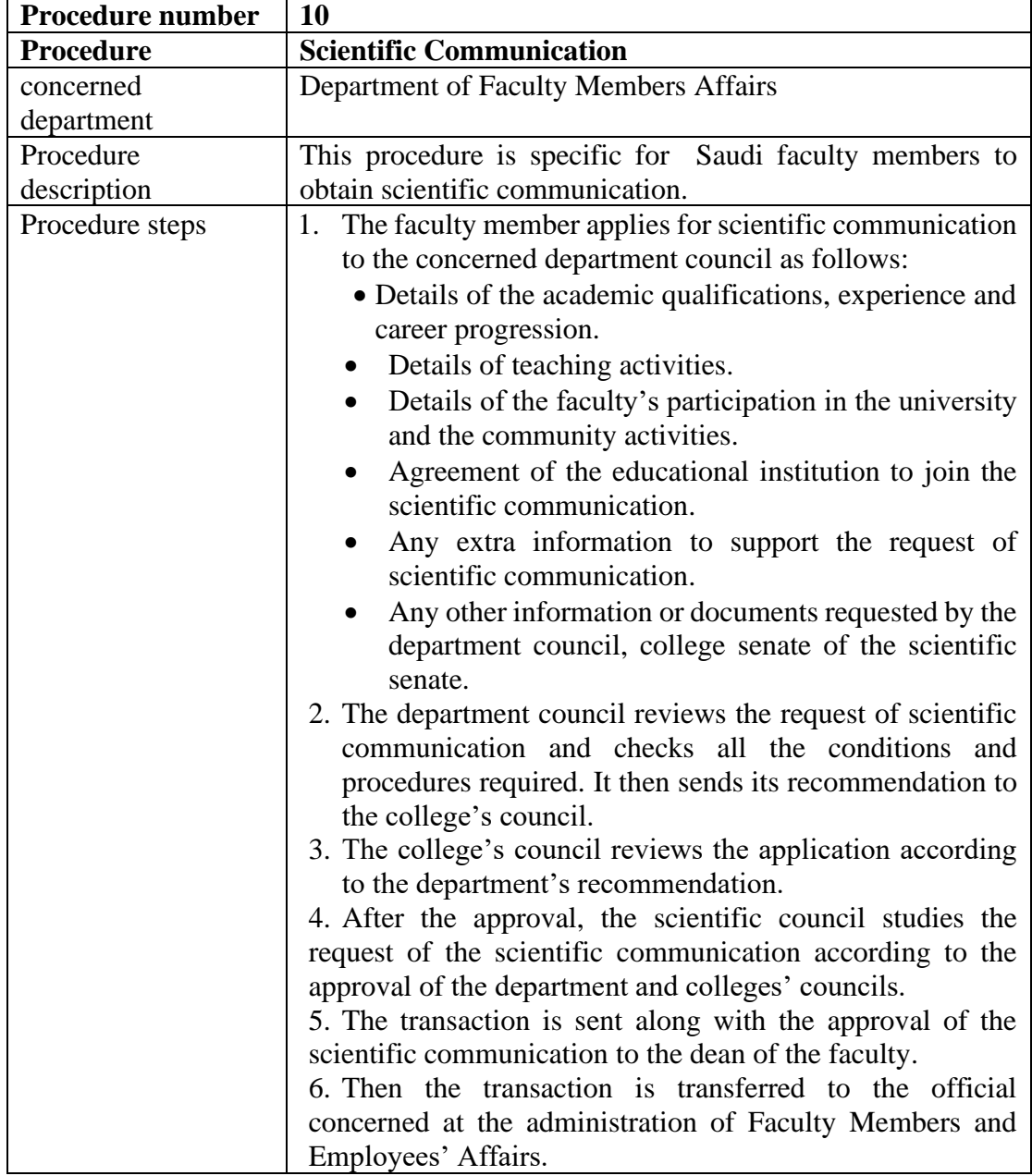

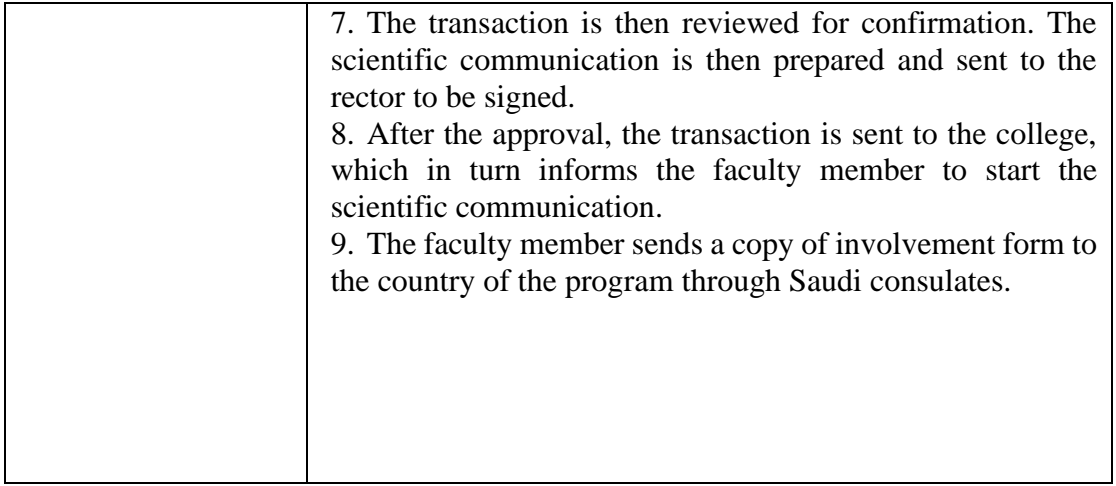

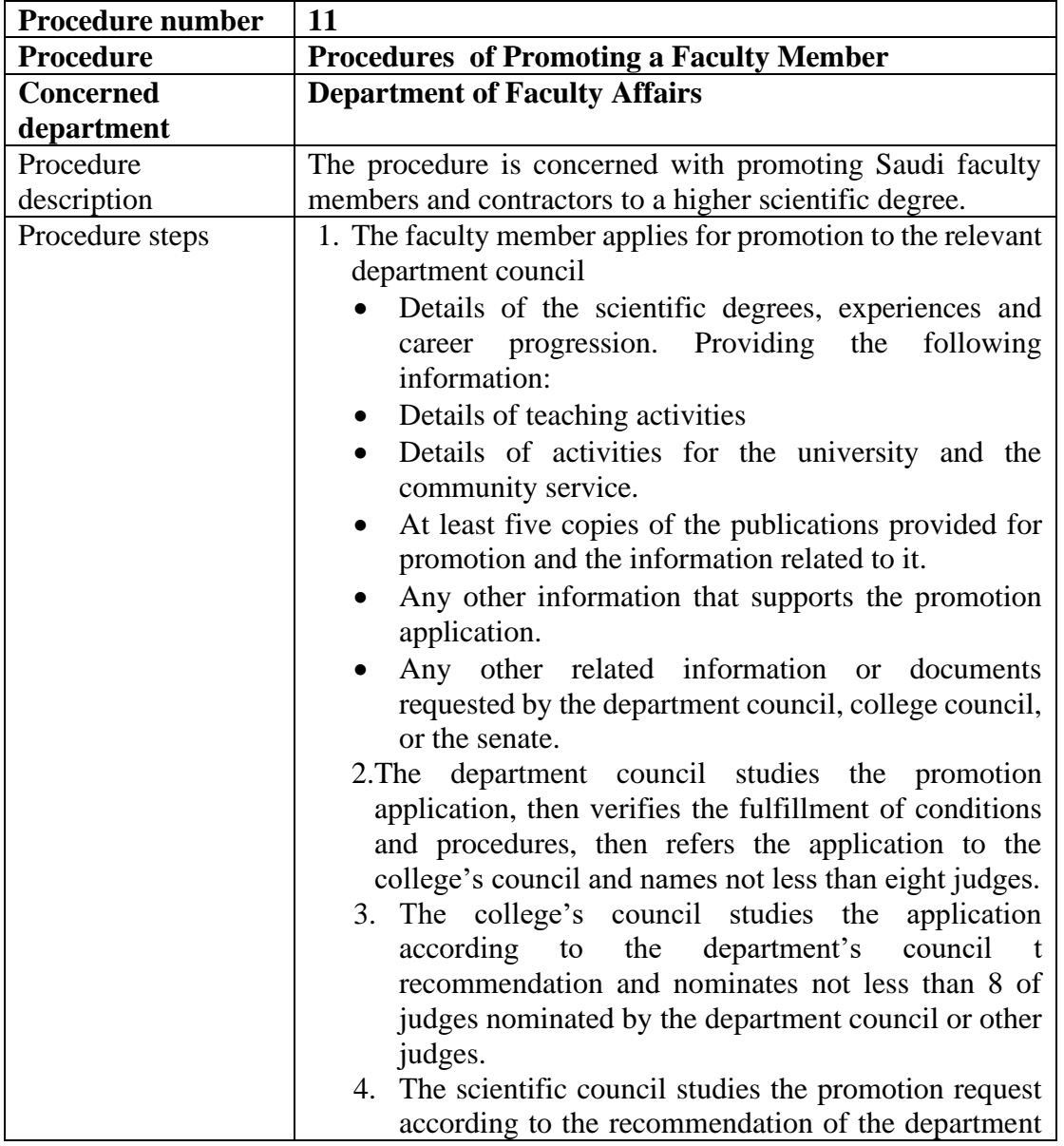

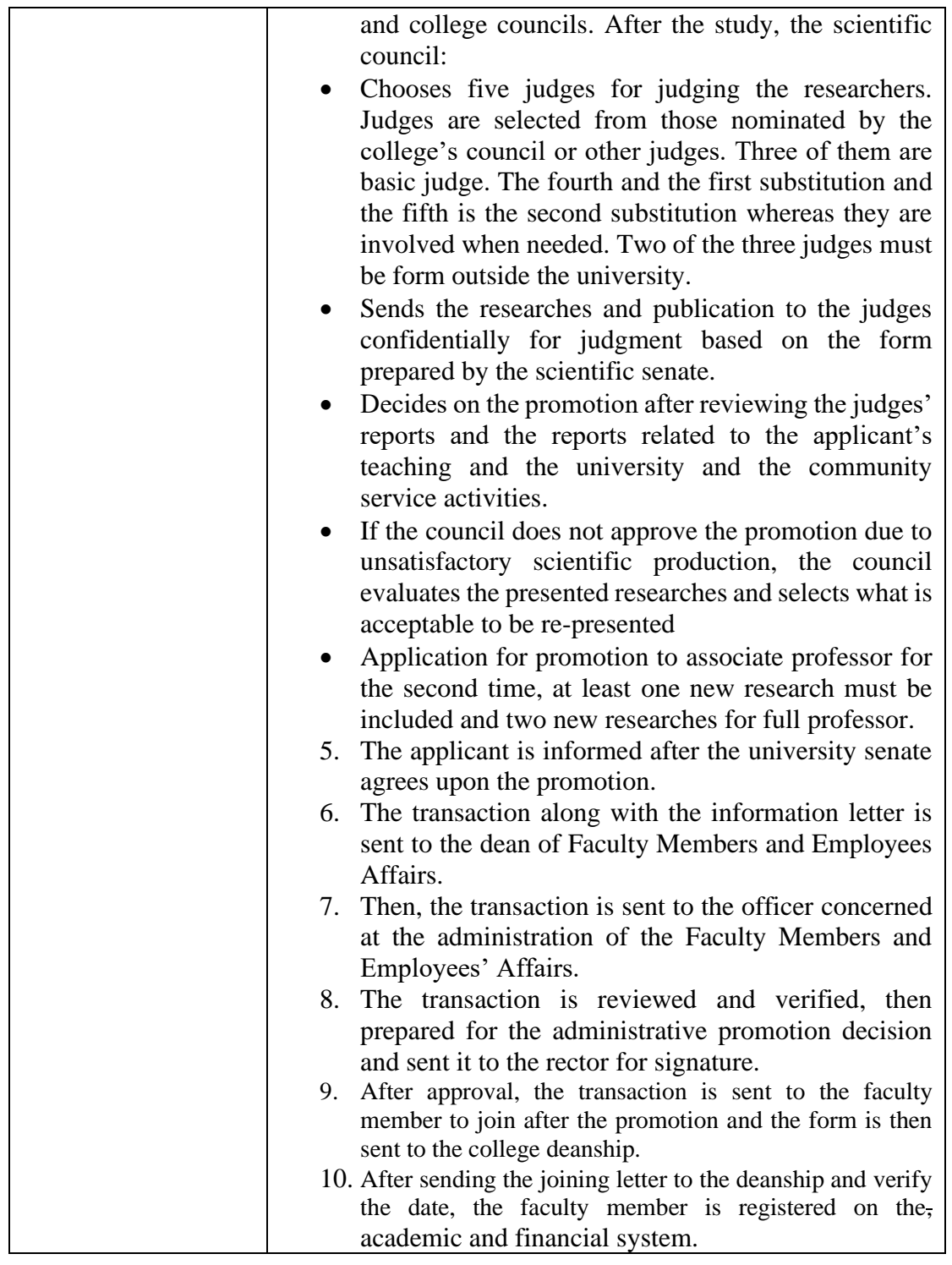

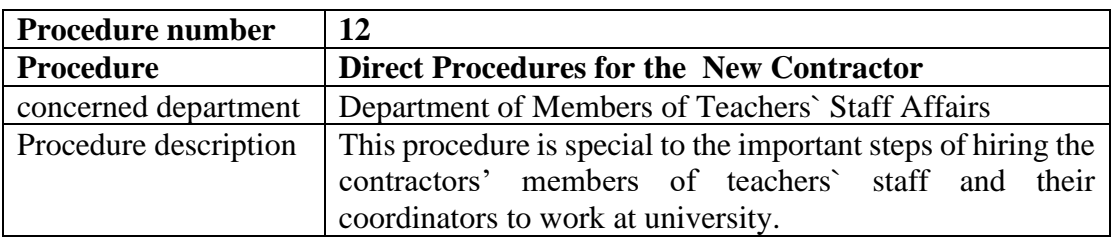

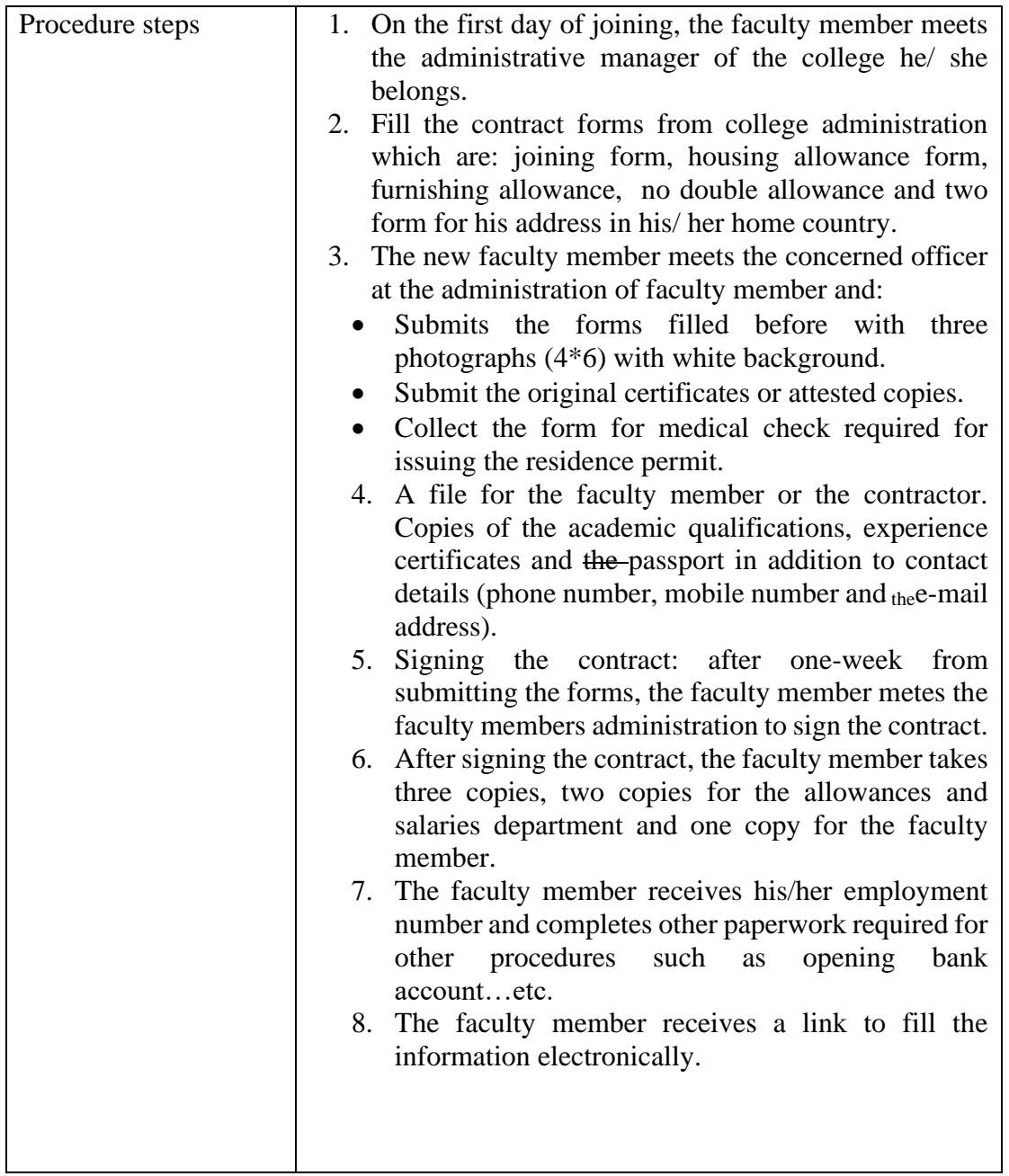

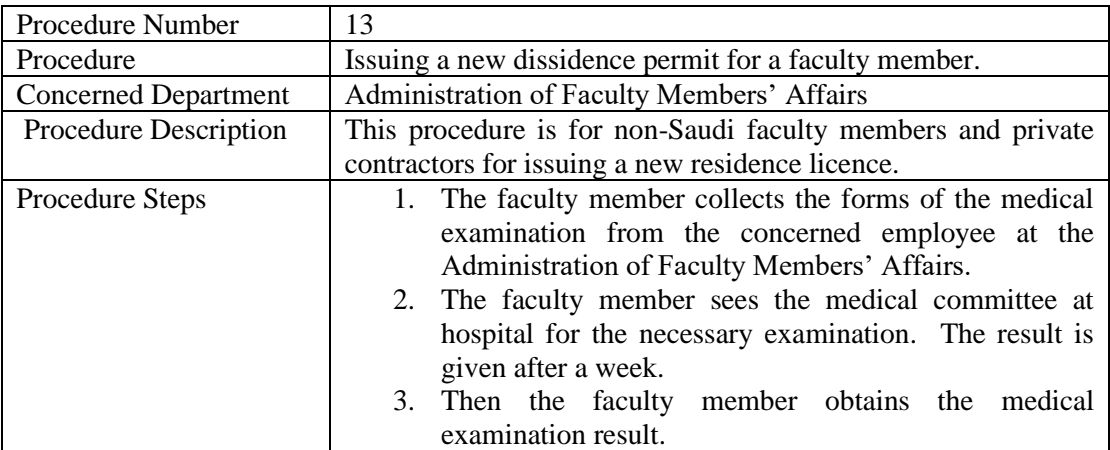

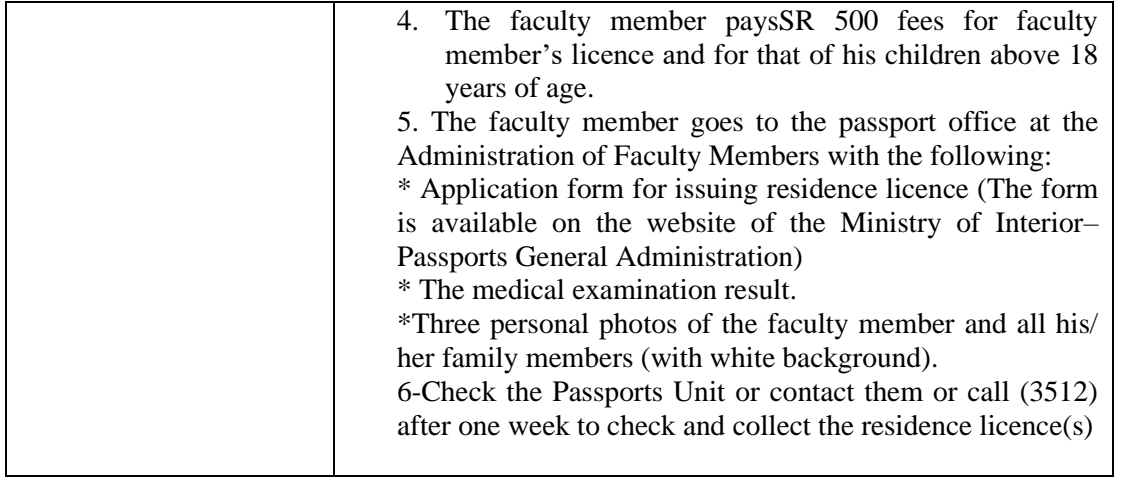

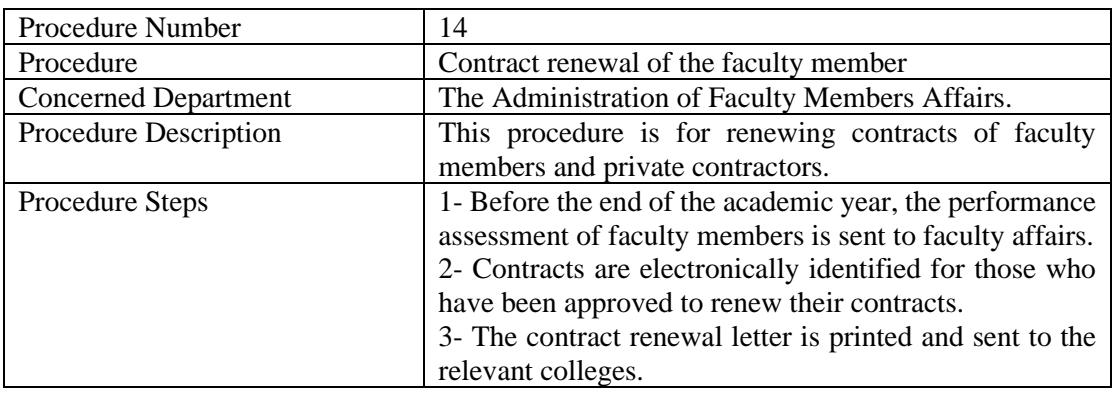

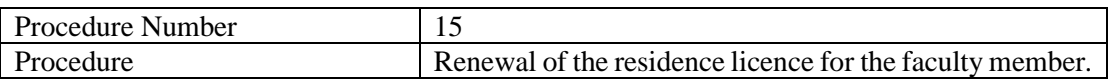

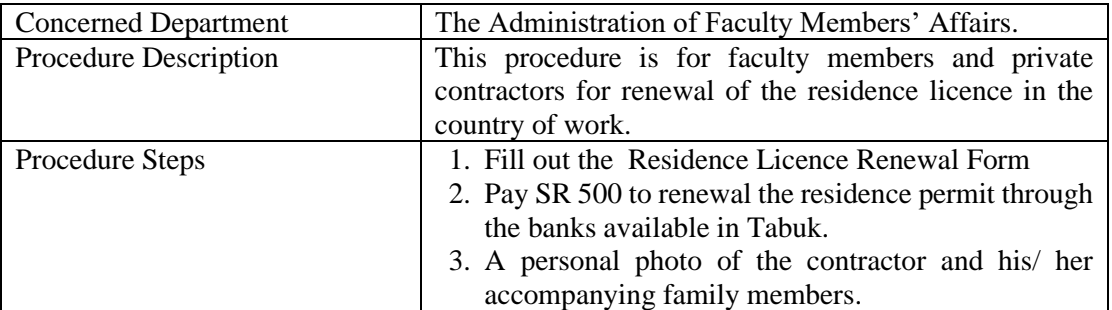

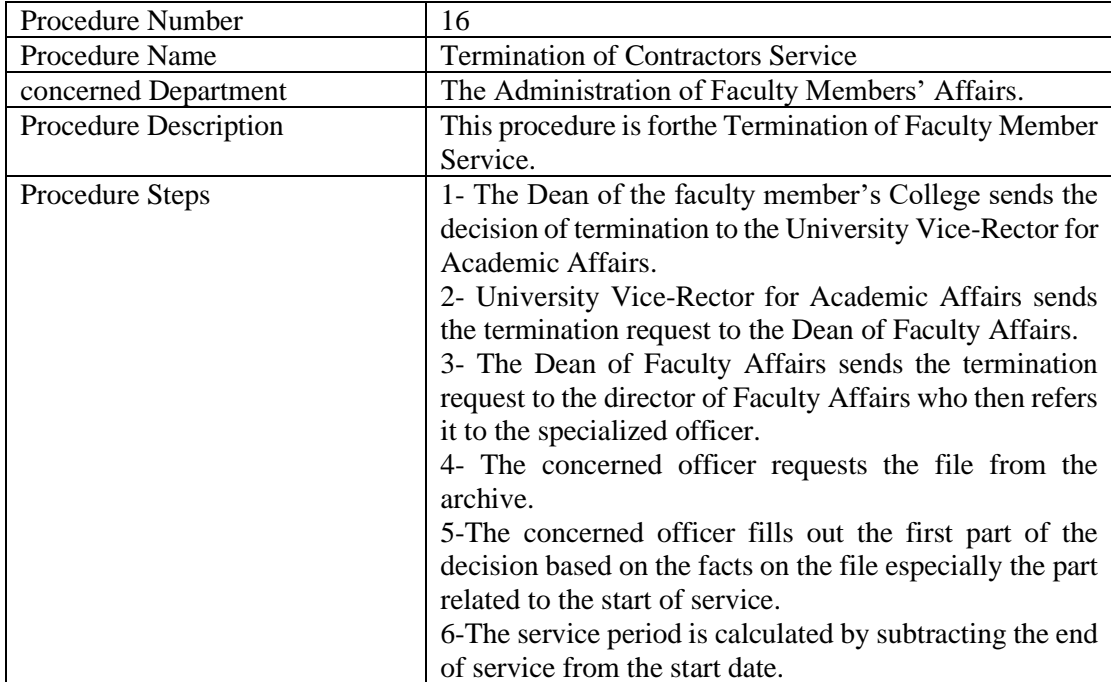

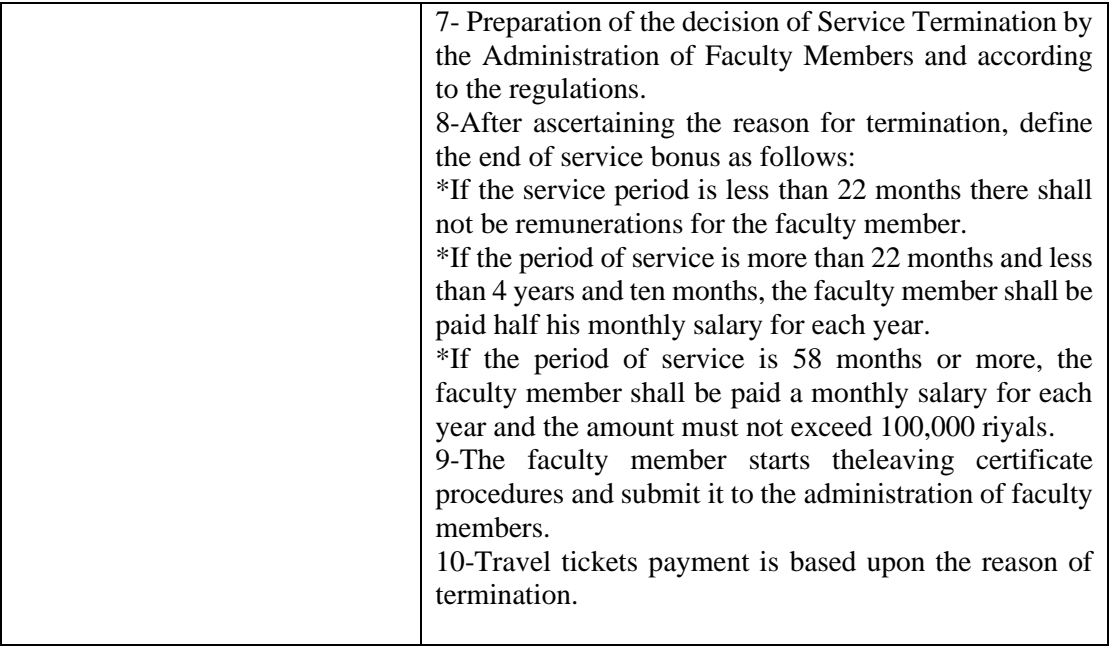

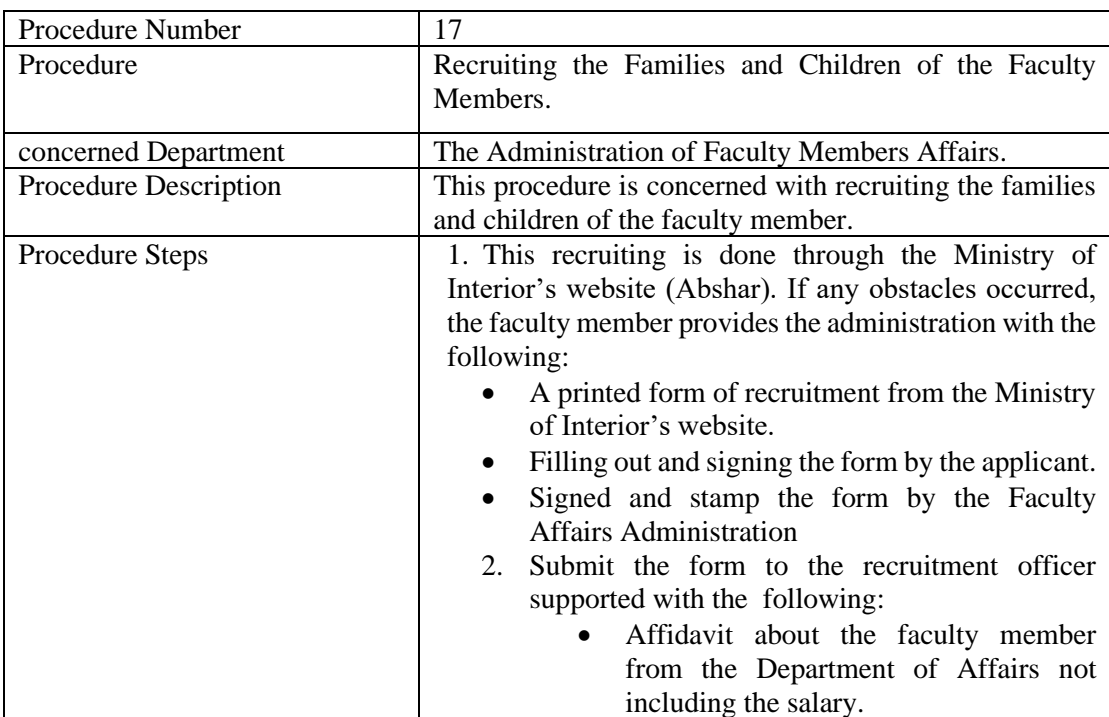

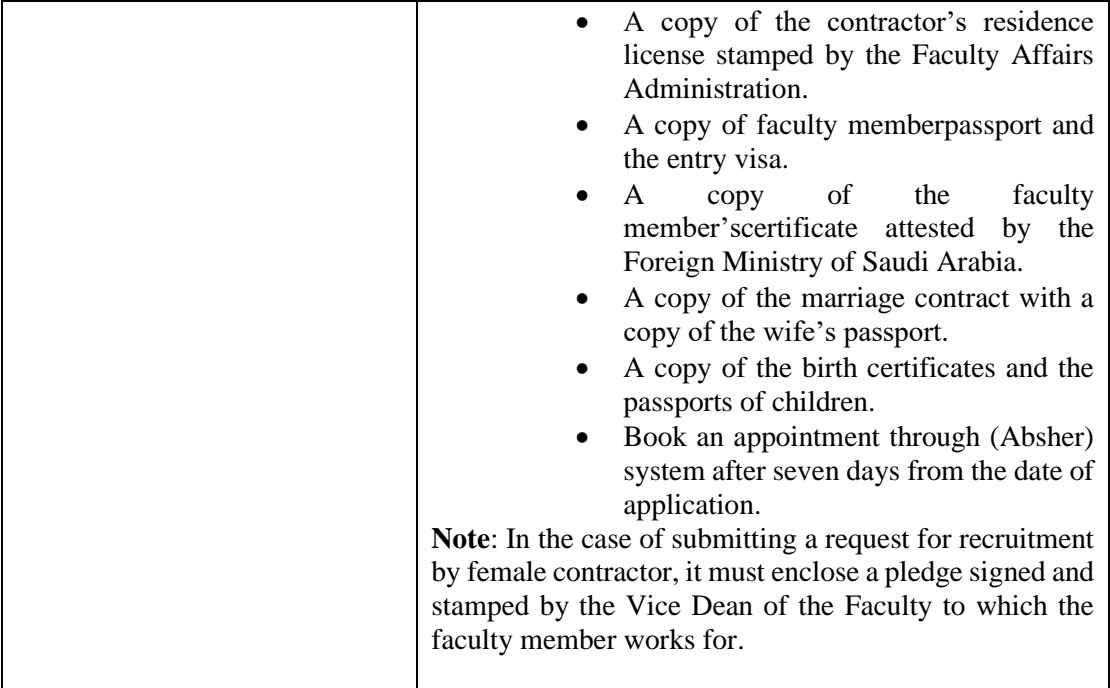

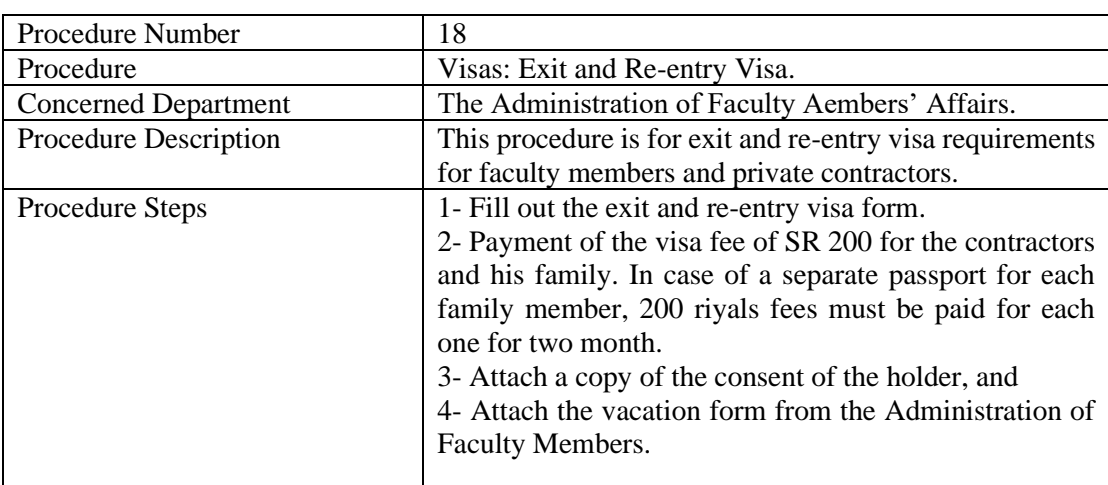

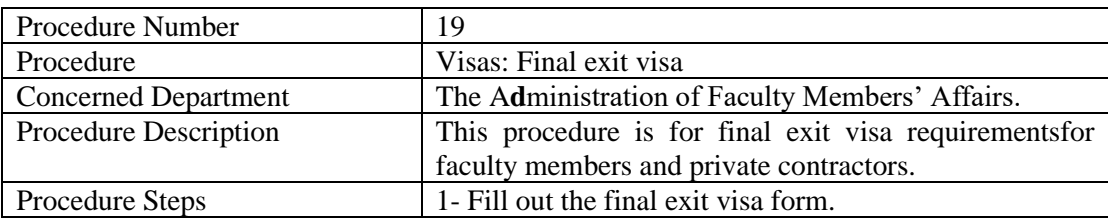

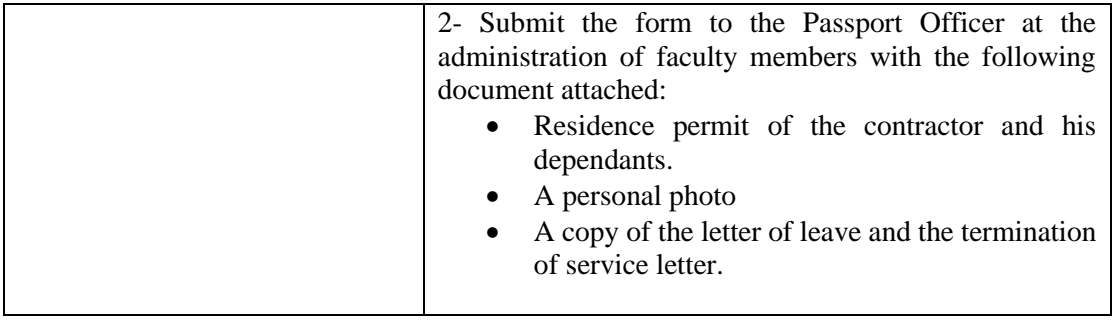

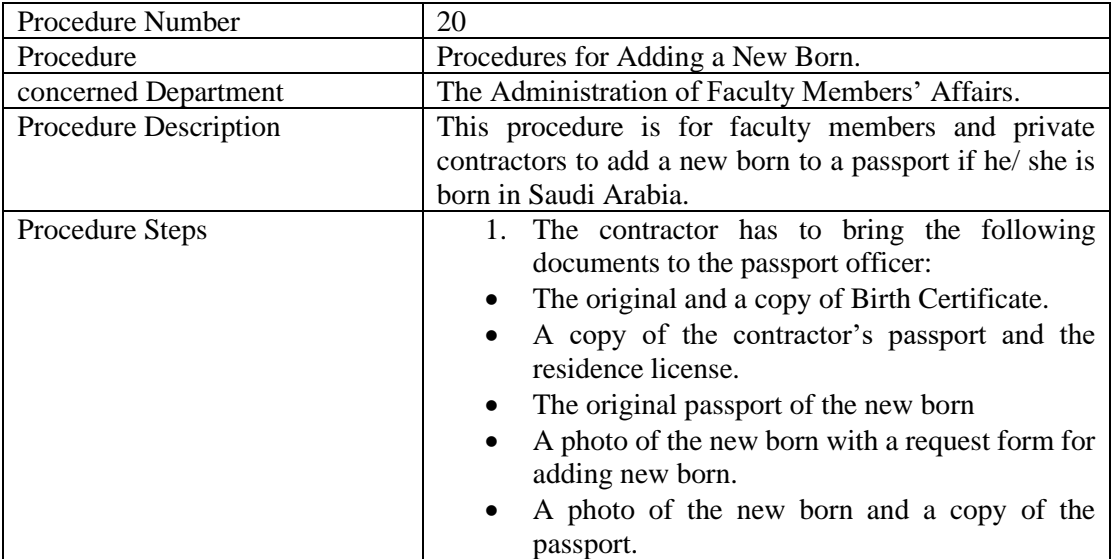

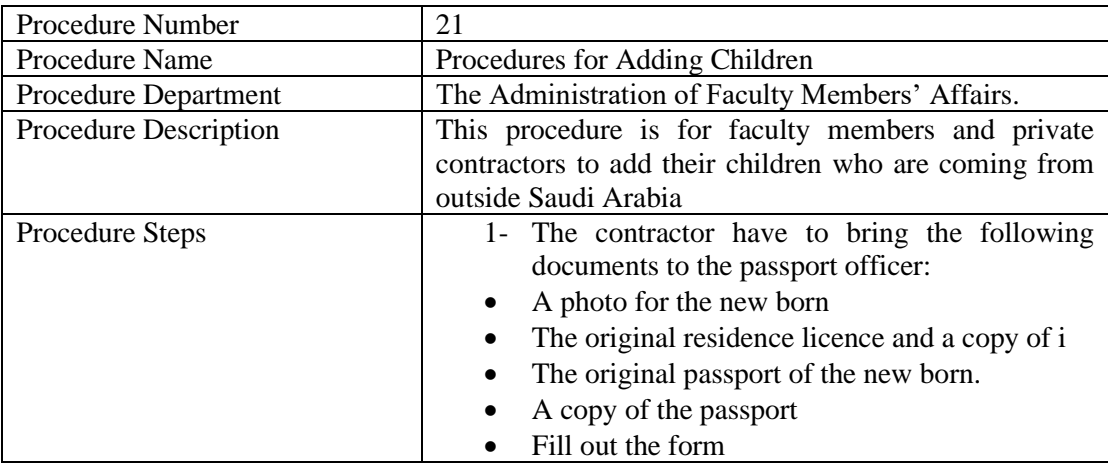

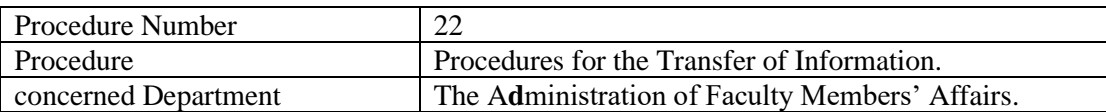

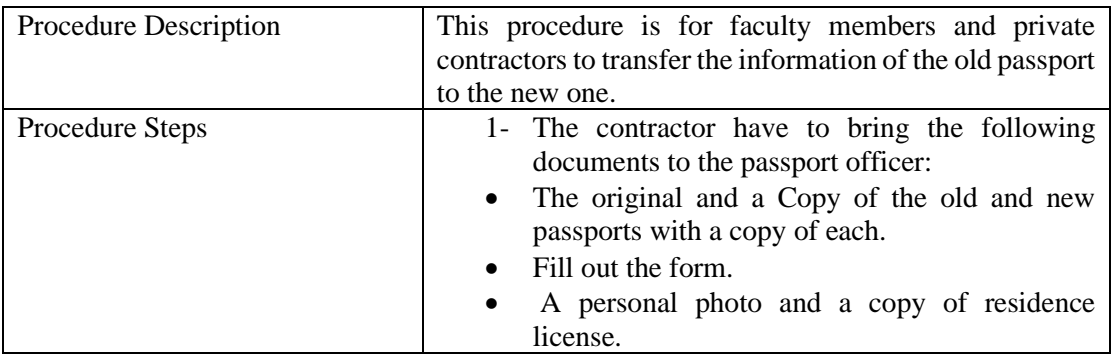

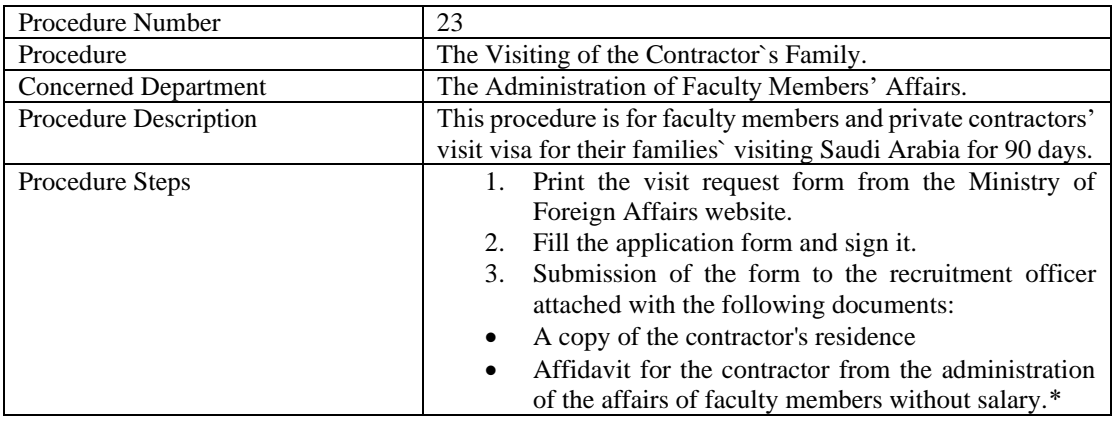

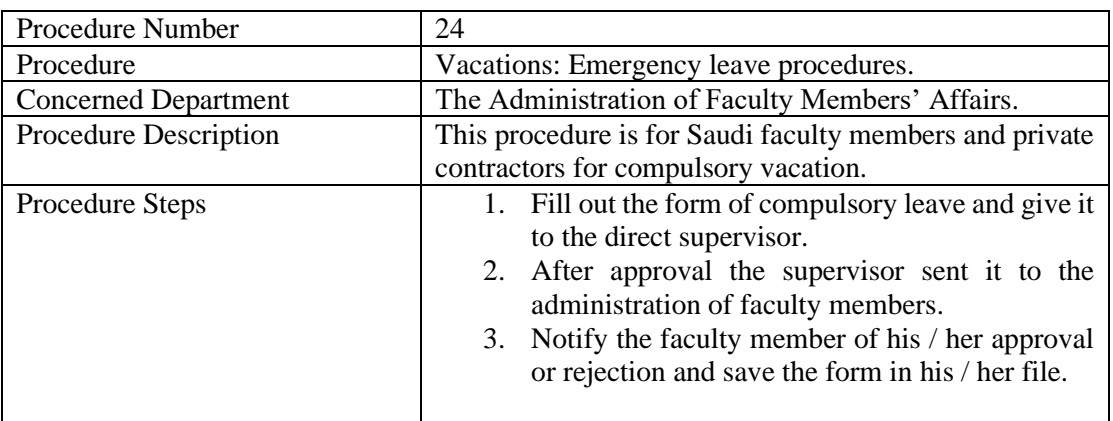

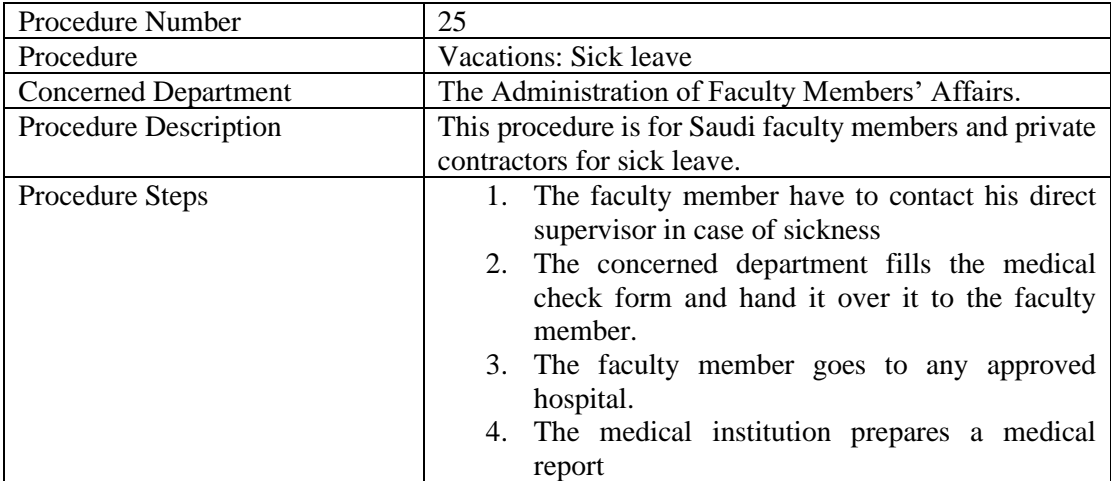

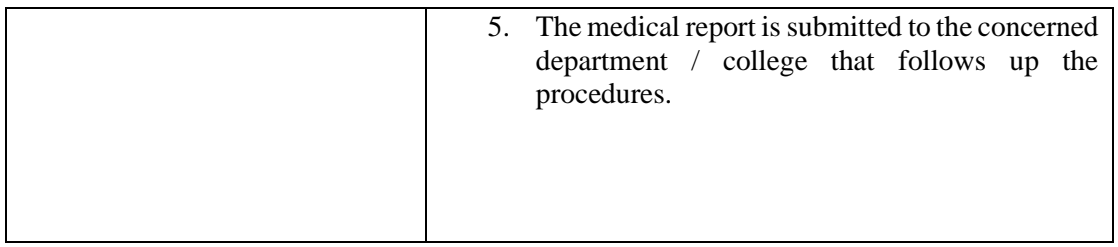

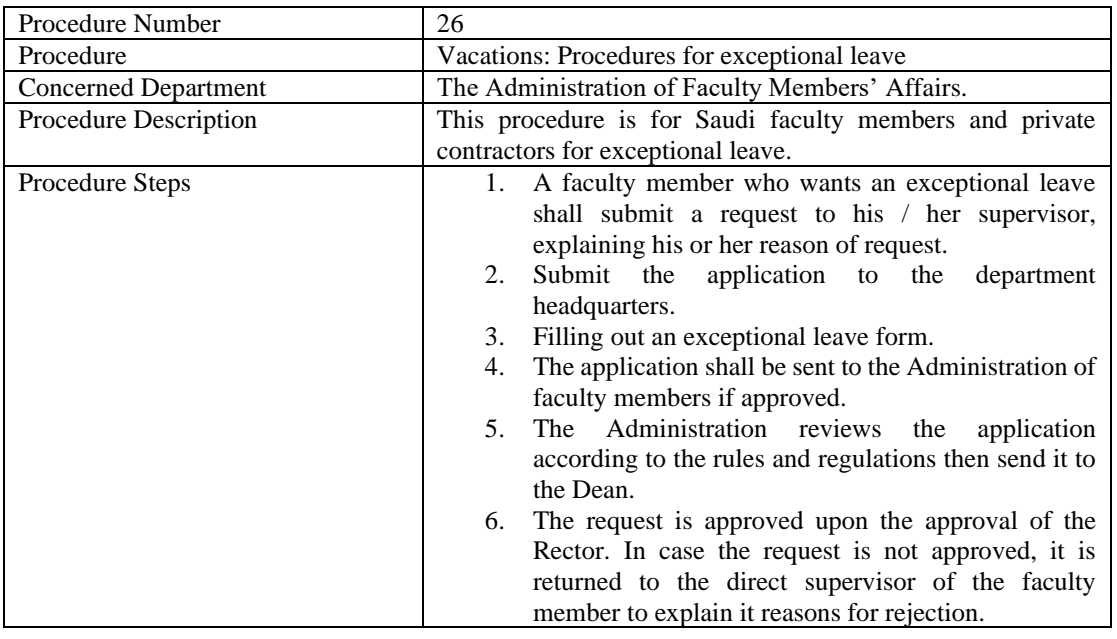

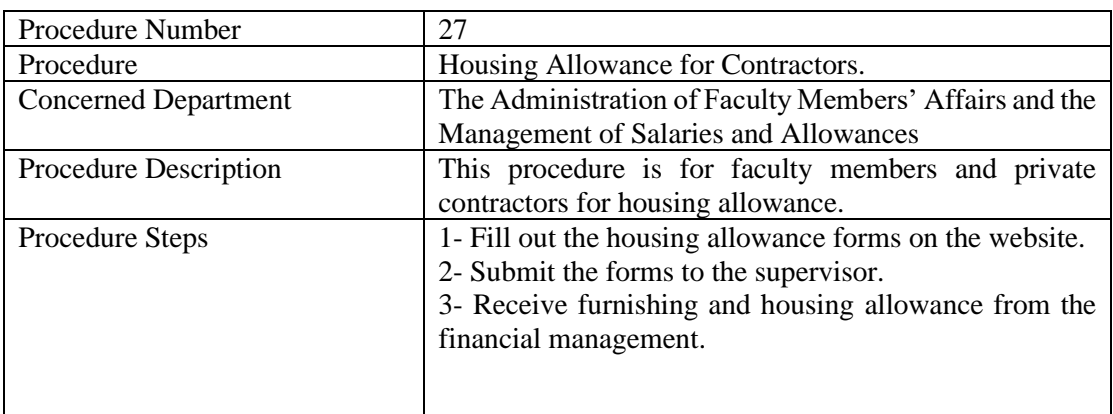

![](_page_25_Picture_204.jpeg)

![](_page_26_Picture_143.jpeg)

![](_page_26_Picture_144.jpeg)

![](_page_26_Picture_145.jpeg)

![](_page_27_Picture_133.jpeg)

![](_page_27_Picture_134.jpeg)

![](_page_28_Picture_102.jpeg)

![](_page_29_Picture_171.jpeg)

![](_page_29_Picture_172.jpeg)

![](_page_30_Picture_198.jpeg)

![](_page_30_Picture_199.jpeg)

![](_page_31_Picture_98.jpeg)

![](_page_32_Picture_91.jpeg)

![](_page_33_Picture_217.jpeg)

![](_page_33_Picture_218.jpeg)

![](_page_33_Picture_219.jpeg)

![](_page_33_Picture_220.jpeg)

![](_page_34_Picture_69.jpeg)

![](_page_34_Picture_70.jpeg)

![](_page_35_Picture_177.jpeg)

![](_page_35_Picture_178.jpeg)

![](_page_35_Picture_179.jpeg)

![](_page_35_Picture_180.jpeg)

![](_page_36_Picture_184.jpeg)

![](_page_36_Picture_185.jpeg)

![](_page_36_Picture_186.jpeg)

![](_page_36_Picture_187.jpeg)

![](_page_37_Picture_200.jpeg)

![](_page_37_Picture_201.jpeg)

![](_page_38_Picture_157.jpeg)

![](_page_38_Picture_158.jpeg)